#### **wms (xyz) provider throws an infinite amount of console debug msg under specific circumstances**

*2018-11-05 10:37 AM - Mathieu Pellerin - nIRV*

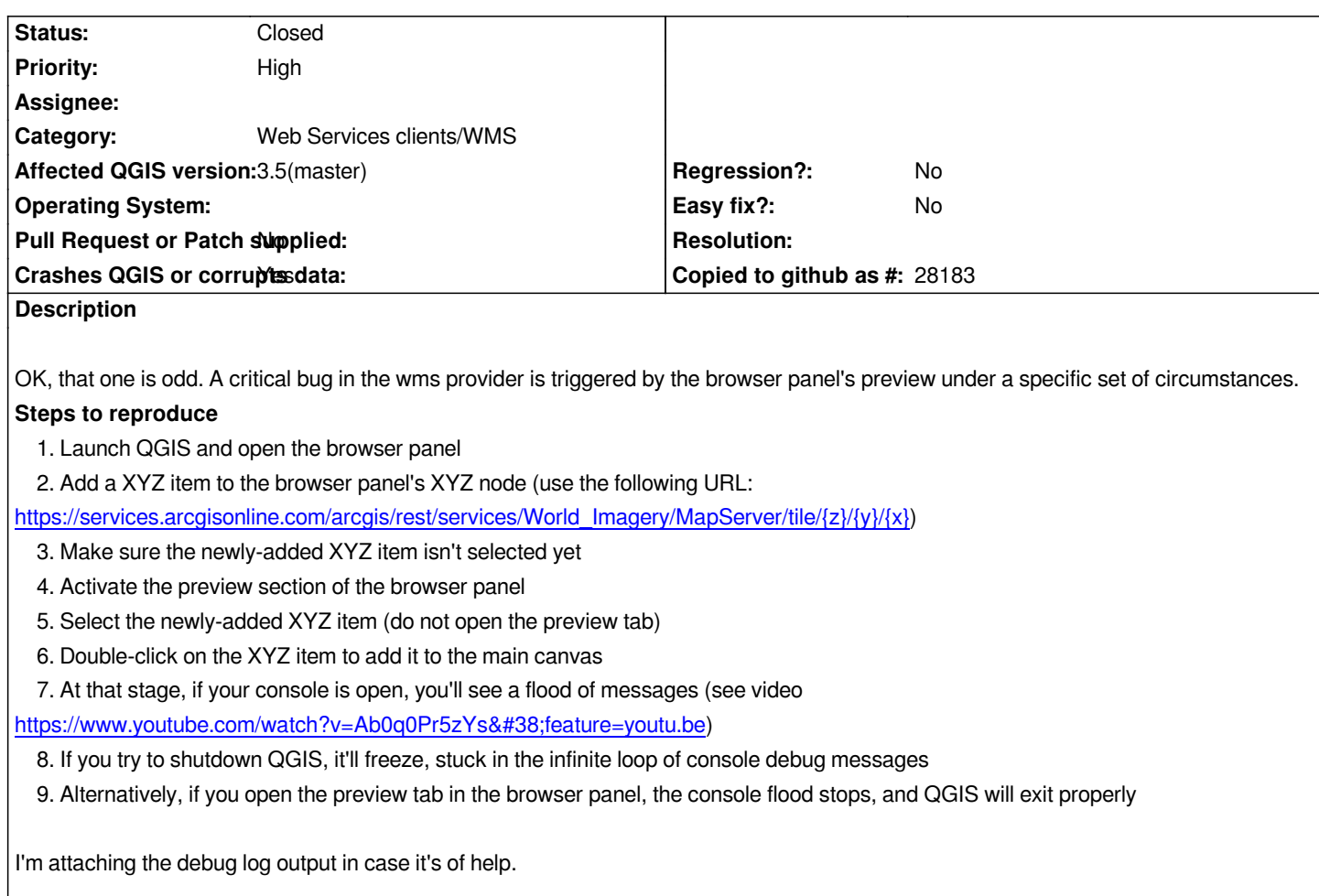

# **Associated revisions**

**Revision c54c5597 - 2018-11-06 03:23 AM - Nyall Dawson**

*Ensure browser preview canvases don't get treated like map canvas docks*

*They have their own special logic, and shouldn't respond to any project based settings or triggers*

*Fixes #20362*

## **Revision 3730579d - 2018-11-10 07:16 AM - Nyall Dawson**

*Ensure browser preview canvases don't get treated like map canvas docks*

*They have their own special logic, and shouldn't respond to any project based settings or triggers*

*Fixes #20362*

### **History**

# **#1 - 2018-11-05 10:39 AM - Mathieu Pellerin - nIRV**

*- Description updated*

### **#2 - 2018-11-06 03:22 AM - Nyall Dawson**

- *% Done changed from 0 to 100*
- *Status changed from Open to Closed*

*Applied in changeset commit:qgis|c54c5597232a5f50e1967ec3a552c2c02b1da0af.*

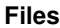

*qgis.log 3.37 MB 2018-11-05 Mathieu Pellerin - nIRV*